# 引き算アフィリ

## はじめに読む

1 Copyright 株式会社アリウープ, All Rights Reserved.

### 目次

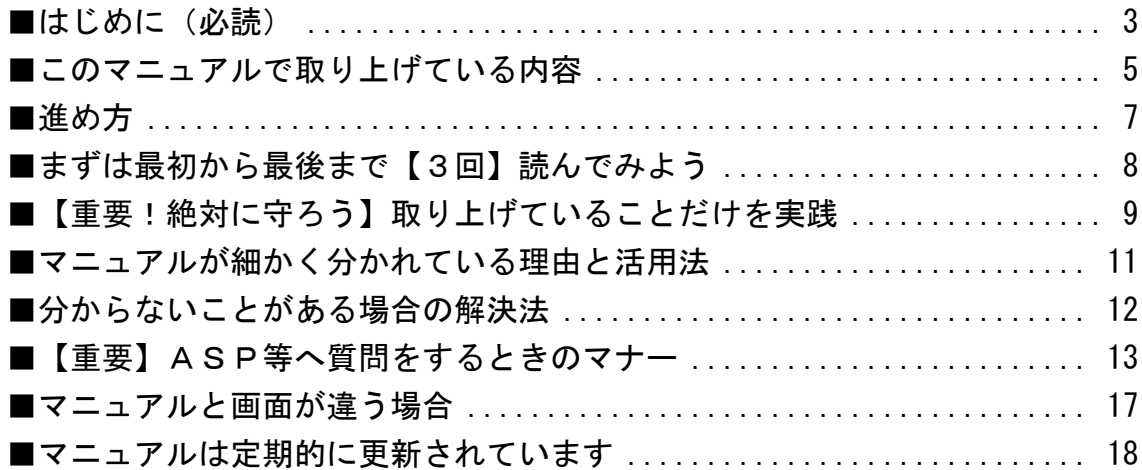

#### <span id="page-2-0"></span>■はじめに(必読)

ここまで、あなたはサキさんの検証動画などをご覧になり、 PPCアフィリエイトとはどういったものなのか ザックリとイメージ出来たと思います。

このマニュアルでは

そのPPCアフィリエイトを実践していくことになるわけですが、 その都度、現状のルールをしっかり把握しておく必要があります。

特に、サキさんの検証動画でお見せしていたものは、 その時点でのルールであり、 最新のものを次々と取り入れるようなことはしていません。

なぜなら、あの検証動画自体が 決してマニュアルのように活用してもらうことが目的で 提供しているのではなく・・・、

あくまでも、アフィリエイト作業を あなたにザックリとイメージしてもらうことが目的だからです。

しかし、アフィリエイトの世界では定期的にルールが変わっており、 常に最新のものを取り入れていかなければなりません。

今回、この王道編マニュアルで取り上げている手法は、 最新の状況を全て反映されたものになっています。

例えば、2019年6月には、

Yahoo!プロモーション広告が「判断基準変更」というものを行ない、 アフィリエイト広告の出稿がかなり難しくなると話題になっています。

それによって、アフィリエイト自体を 辞めてしまった人も少なくないようです。

ただ、僕たちとしては、 そのような変化がある度にチャンスだと捉えています。

なぜなら、出稿自体が難しくなったといっても、 決して「完全に出せなくなった」わけではありませんし、 真っ当に出し続ける方法は存在しているからです。

実際、アフィ Lab という環境を活かして研究を重ね、 僕自身が今でもPPCアフィリエイトを続けています。

もちろん、アフィ Lab の会員さんも同じです。

また、それまでグレーな方法で稼いでいたアフィリエイターは、 ルール変更の度にそのような方法が一切通用しなくなり、 ライバルが激減するという現象を何度も経験してきました。

つまり、僕たちのように真っ当な方法で稼いでいる者としては、 ルール変更などの変化が、本当に大きなチャンスとなるのです。

もちろん、このマニュアルでは最新のルール等がしっかり反映されています。

マニュアル通りに実践していけば、 そのルールを守って出稿できることになりますので、 ぜひ、前向きに取り組んでいきましょう!

#### <span id="page-4-0"></span>■このマニュアルで取り上げている内容

このマニュアルでは、僕が実践している手法のなかで 「王道編」に特化してお伝えしています。

モニターのサキさんによる検証動画をご覧になった方は 既にご存知かと思いますが・・・

「王道編」は、基礎中の基礎。

今後、展開式やYDNなどへ進んでいく場合であっても、 まずは基礎をしっかり実践してほしいと思っています。

なぜなら、ノウハウは全てステップ形式で進んでいくことから、 基礎編を理解していなければ 途中で誤った方向性へ進んでしまう可能性もあるからです。

例えば、あなたが地図を見ながらどこかへ向かっているとします。

そして以下のような指示が出たとしたら、 その交差点がどこなのか、すぐに判断できますでしょうか。

「税務署の地図記号が載っている交差点を、右に曲がってね!」

おそらく、大半の方は税務署の地図記号が分からずに、 その場で立ち止まってしまうのではないでしょうか。

※参考までに、これが税務署の地図記号です。→ ◆

王道編もこれと同じで、

今後、僕が展開式などのノウハウを教えることになった場合、 「王道編」を全てマスターしていることを前提に進めていきます。

つまり、把握すら出来ていないような部分があると、 そこで展開式などのノウハウがしっかり伝わらなくなってしまうのです。

仮に、「誰が教えても正解は1つだけ!」だとしたら、 展開式から始めて頂いて全く問題ありません。

しかし、アフィリエイトに関しては「正解は1つ」ではありません。

だからこそ、経験者であればあるほど、 まずは「王道編」からしっかり実践してほしいと考えています。

検証動画を公開するときにもお伝えしましたが・・・

基礎を蔑ろ(ないがしろ)にする人に多いのが、 「頭でっかちのロ先ヤロー」と言われる「シッタカさん」です。 (シッタカ = 知ったかぶりの略)

知ったかぶりする人って、稼げるとか稼げないとかって言う以前に、 ハッキリ言って「人としてかっこ悪い」と思います。

ですから、あなたも基礎をバカにせず しっかり学んでから次のステップに移ってほしいと思います。

<span id="page-6-0"></span>■進め方

各マニュアルには、先頭に番号が振られています。

(例)

K0-000: 解凍ソフトをインストールしよう.pdf KO-001: PPCアフィリエイト基礎知識.pdf

#### 番号が若いものから順に取り組むことを想定しています。

#### 1つでも飛ばしてしまうと、 途中で支障が出てしまう可能性もありますので、 必ず順番を守って実践するようにしてください。

また、一部のマニュアル(操作方法に関するものが中心)では、 動画マニュアルも用意しています。

※現在は準備中です

ただ、あくまでもPDF版のマニュアルを元に収録しているため、 動画マニュアルだけを視聴するのではなく、 PDF版マニュアルと一緒にご活用ください。

もちろん、PDF版のマニュアルだけでも 問題なく実践できるようになっています。

いいですか? 大事なことなので、もう一度言います。

マニュアルは、1つでも飛ばすと後から困ることになってしまいます。

「うまくいかない」と困っている人の多くが、 マニュアルを飛ばして実践していますから、ご注意くださいね。

#### <span id="page-7-0"></span>■まずは最初から最後まで【3回】読んでみよう

王道編を実践するにあたって、 まずは、全てのマニュアルを読んでください。

いいですか?

読みながら実践するのではなく、 全て、通しで読んでみてください。

さらに、それを3回繰り返すことで、全体像がハッキリと見えてきます。

それを終えてから、手を動かし始めることで、 かなり効果的に実践が出来るようになるはずです。

逆にいいますと、それをせずに、 最初からマニュアルを読みながら実践を始めると、 どうしても1つ1つの作業が近視的になってしまいます。

視野を広げて見ることが出来ず、 ただ書かれている通りにやっているだけになってしまうことから、 いつまで経ってもスキルが身につきません。

ですから、まずは最低3回読むということは本当に重要なので、 必ず守るようにしてくださいね。

#### <span id="page-8-0"></span>■【重要!絶対に守ろう】取り上げていることだけを実践

経験者の方に多いのですが、 どうしても自分が持っている知識のなかから、 マニュアルでお伝えしていないことまで取り入れる方がいらっしゃいます。

しかし、本当に成果を出したいのなら、 「教えていること(取り上げていること)だけを実践する」ということが ものすごく大事です。

例えば・・・

「A8.net にある◯◯の数字は参考にすべきですか?」 回答→ いいえ、教えていないので必要ありません!

「キーワードを決めるときは、月間検索数は何回以上がいいですか?」 回答→ いいえ、教えていないので必要ありません!

「LP内で関連商品を紹介した方が売れますよね?」

回答→ いいえ、教えていないので必要ありません!

...などなど。

なぜなら、アフィリエイトのノウハウには色々なものが存在しますが、 それぞれ「考え方」「土台」などの基礎があってこそ 積み重なっていくものです。

その基礎部分の方向性が少しでもズレてしまうと、 それがどんどんレールから外れていってしまい、 結果的に全く別のノウハウが出来上がってしまうのです。 例えば、積み木をどんどん重ねていくことをイメージしてみてください。

真っ平らで、面積の広い積み木を使っていけば、 かなり高いところまで積み重ねることが出来ると思います。

しかし、かなり高いところまで積み重なったあと、 全く異なる積み木・・・具体的には少し傾いたものを下の方に挟むと、 どうなってしまうでしょうか。

すぐに大きく倒れてしまうことは、誰にでも容易に想像できますよね。

このように、ノウハウというものは最初から最後まで 一貫しているものであるはずなのに、 途中で別のものをミックスすることで簡単に崩れてしまいます。

また、今まで成果があまり出ていなかった人は、 その経験の中に何らかの問題があるのかもしれませんよね。

しかし、それを再び取り入れてしまうと、 せっかくノウハウを学ぶ意味がなくなってしまうのです。

ですから、ここはまっさらな気持ちに戻すつもりで・・・

#### - 教えていること(取り上げていること)だけを実践する

#### - 教えていないこと (取り上げていないこと)は必要なし

ということを意識して頂けると嬉しいです。

これだけしつこく伝えても. マニュアル以外のことを取り入れる人が多いです。 本当に気をつけてくださいね。

#### <span id="page-10-0"></span>■マニュアルが細かく分かれている理由と活用法

今回配布しているマニュアルは、 テーマ毎に1つ1つマニュアルが分かれています。

そのため、かなり膨大な量があるように見えますが、 1つ1つの量はそれほど多くありません。

そのため、どんどん進めていくことが可能です。

尚、なかには1つのファイルにまとめて欲しいという方も いらっしゃるかもしれません。

・1つ1つマニュアルを分けるべきか ・それとも1つのファイルにまとめるべきか

弊社でも、どちらが良いのか知りたくて 過去のスクールにおいてアンケートを取ったことがあります。

すると、95%以上もの方が 前者の「1つ1つマニュアルを分ける」ことを希望されたのです。

このように分けることで・・・

【1】1つ1つ区切ることで、その都度"達成感"が得られること。

【2】「今日は3冊進めよう!」などと目標が立てやすいこと。

【3】調べたいことがあるときに探しやすいこと。

というようなメリットがあります。

特に、【2】の目標に関する部分は非常に参考になると感じましたので、 ぜひあなたも目標設定に役立ててくださいね。

#### <span id="page-11-0"></span>■分からないことがある場合の解決法

実践していると、どうしても疑問点が生じることがあると思います。

その場合には、誰かに聞く前に、 まず「調べてみる」という癖を付けてほしいです。

例えば、GoogleChrome のインストール方法が分からない場合、 「GoogleChrome インストール方法」と検索すると出てきます。

何らかのエラーが表示される場合、

「GoogleChrome インストール エラー ●●●」と検索すると その解決法が出てきます。

※●●●の部分には、実際に表示されたエラー文を貼り付ける。

このように、まずはご自身で調べてみることで 「自分で解決する力」が身に付きますし、 何よりもスムーズに作業を進めることが可能です。

僕も、弊社代表の津幡も、 完全にパソコン素人の状態からアフィリエイトを始めています。

もちろん、今でも毎日のように分からないことがありますし、 何らかの壁にぶつかることも多々あります。

しかし、検索することで瞬時に解決していますから、 僕にとっては何ら問題ないのです。

このような解決力に関しては、日頃から意識することで向上していきます。 ぜひ参考にしてみてくださいね。

#### <span id="page-12-0"></span>■【重要】ASP等へ質問をするときのマナー

今後、ASPやその他のサービス運営会社に対して、 お問い合わせをする機会も増えると思います。

さらに、僕たちだけではなく、 アフィリエイターの先輩へ質問することもあると思います。

その際に、どうしてもマナーが守れておらず、 自分自身が損をしているであろう人を良く見かけます。

なかには、「利用してやっている」というような 「お客様根性」を持って接している人もいらっしゃいます。

しかし、アフィリエイターとして 画面の向こう側のユーザーに喜んでもらうための広告を出す以上、 誰に対しても丁寧に接する癖を付けなければなりません。

つまり、「利用してやっている」ではなく、 「利用させてもらっている」という意識を持ってほしいのです。

例えば、アフィリエイターというものは、 ASPがなければ簡単には成立しないビジネスです。

さらに、独自ドメインが取得できなければ…、サーバーが無ければ…など、 どのサービスも欠かせないものであり、 僕たちとしては「利用させてもらっている」ありがたい存在なのです。

そして、いくらお金を払っているからと言っても・・・、

相手に対して常に「感謝」の気持ちを持てないようでは、 その気持ちは、あなたのサイトへ訪れてくれるユーザーにも、 どこかで無意識に伝わってしまうものなのです。

実際、稼いでいるアフィリエイターさんの大半は、 とても謙虚で、丁寧な人たちばかりです。

だからこそ、常に相手目線で考えることが出来ており、 それがサイト上の文章などに活かされている・・・。

そして、結果的に大きなアフィリエイト報酬に繋がっているのです。

さて、その考え方をすぐに取り入れられるものとして、 まず「メールでのやり取り」において実践していきましょう。

メールでは、

- ・まず自分の名前を名乗る
- ・挨拶をする
- ・用件を具体的に伝える

・締める

という順序で書くようにしていきましょう。

<例> こんにちは! 井口さんのアフィ Lab で学んでいる阿井 上男と申します。 今回、お聞きしたいことがございましてメールをさせていただきました。 ~~~ (聞きたい内容) ~~~ お忙しいところお手数をおかけしますが、 よろしくお願いいたします。

相手も心ある人間です。

このように丁寧なメールが届くと、 必要以上に丁寧に返してあげたくなるはずです。

そして、日頃から丁寧な対応をしている人は、 ASPの方々にも覚えて頂けるようになり、 優遇してもらえる機会も増えるかもしれません。(笑)

ぜひ、心がけてくださいね。^^

ちなみに、聞きたい内容を書く際に、 どうしても抽象的になってしまうケースも良く見られます。

相手には、あなたのパソコン画面が見えているわけではないので、 とことん具体的に伝える必要があります。

例えば、

「◯◯できません。なぜですか?」 この一言だけだと、絶対に伝わりません。

- ・何を読みながら
- ・何をしようとしていて
- ・どういった経緯で
- ・何がどのようになって
- ・どの点に困っていて
- ・自分はどういった対応をして
- ・結果的に今はどうなっているのか?
- ・そしてそれをどうしたのか?

などなど、具体的に述べてあげることで相手にも伝わります。

また、相手も同じ状態を再現しながら、 パソコンを操作しながら確認してくれるかもしれません。

そのためにも、URLも一緒に添えてあげるとスムーズです。

さらに、エラー等が出ている場合には、 表示されているものを一字一句変えずに、 そのまま伝えてあげると分かりやすいです。

場合によっては、かなり長文になってしまうこともあると思いますが、 状況が明確に伝わるので、それくらいが丁度よかったりします。

「質問が具体的であればあるほど、回答も具体的になる。」 「質問が抽象的な場合には、回答も抽象的になる。」

回答は、質問に比例するものなので、ぜひ工夫していきましょう!

以上が、どこかへメールで問い合わせをする際に 必ず心がけてほしいことでした。

パソコン相手に文字を打っていても、 「画面の向こう側には人がいる」ということを常に意識し、 気遣いの心を忘れないようにしたいですね。^^

#### <span id="page-16-0"></span>■マニュアルと画面が違う場合

インターネット上のサービスは、 画面の構成やレイアウトが、かなり頻繁に変わります。

そのため、マニュアル上に載っているものと実際の画面で、 レイアウトが変わっていることも多々あります。

しかし、クリックすべきボタンが ほんの僅かに別の場所へ移動しているだけだったりすることが多いです。

少し俯瞰して見ることで気付きますので、 マニュアルと少し違っているからと言って焦らずに探してみてください。

尚、このような部分で、 日頃から「プロ意識」を持って取り組んでいるかどうかで、 アフィリエイトの成果も変わってきます。

「画面が違うから出来ない」と嘆くのは良くありません。

レイアウトが変わっている場合には、 柔軟に対応する癖をつけていきましょうね。

#### <span id="page-17-0"></span>■マニュアルは定期的に更新されています

マニュアルは、そのときの状況に合わせて更新しています。

例えば、2018年4月にヤフーの審査基準の改訂が行なわれ、 それまでの方法だと出稿しにくくなりました。

しかし、マニュアルを改訂することで解消されています。

このように、状況に合わせて改訂されることがあるので、 マニュアルはダウンロードして開くのではなく、 サイトから、直接クリックして開くことをオススメします。

ちなみに、余談ですが・・・。

審査基準の改訂が行なわれる度に、 「PPCアフィリは稼げなくなる」 「PPCアフィリエイターが終焉を迎えた」 などとネガティブな情報を流す人がいます。

そのような情報を流しているのは、 狭い視野でしか物事を判断できない人たちです。

僕としては、審査基準が改訂される度に、 グレーな方法で稼ぎ続けているアフィリエイターが淘汰されることから、 逆に大きなチャンスだと感じてきました。

実際、僕たちのように真っ当な方法で稼いでいる人たちは、 審査基準の改訂をキッカケに、大きく成果を伸ばすケースが多いです。

審査基準が改訂されれば、それに対応するサイトを作れば良いだけで、 なにも「全てが終了」してしまうわけではないのです。

いいでしょうか。

このような柔軟な考え方を身に着けると、 多くの人たちが焦っている中で、 どんどん稼ぎ続けることが出来るようになりますよ。

それでは、ここから王道編のスタートです!

ぜひ、前向きに頑張っていきましょう!